# Rocking the Enterprise with Ruby

Sudhindra Rao Munjal Budhabhatti

#### **Ruby in the Enterprise**

"Enterprise software is a system that is used to support a business and its growth."

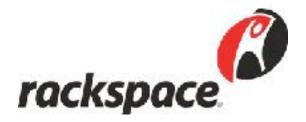

#### **Ruby in Enterprise**

- Domain
- Technology and Delivery
- Architecture
- Integration with the Enterprise
- OSS

#### Understanding the problem domain

- Server and network management
- Location and Power management
- Address management
- Monitoring and Diagnosis
- Customer Support
- Back Office Support

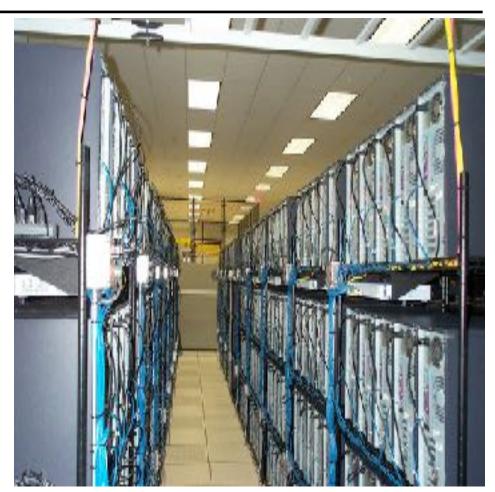

#### **IP Automation**

- Limited address space with IPv4
- IP Blocks management
- Governing body compliance
- Public, Private IPs
- Public, Private Networks
- IPv6 support

#### **DNS Automation**

- Huge database
- Security concerns over routing
- Legal implications
- Accuracy
- Systems support
- Always on

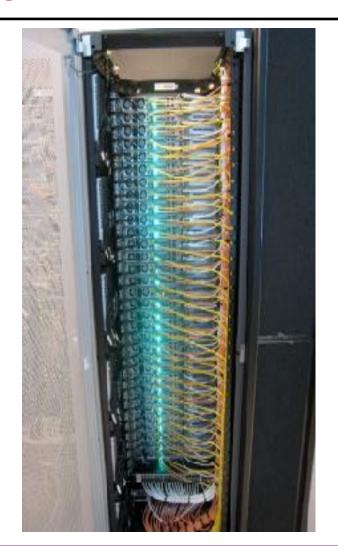

#### **Network Device Manager**

- ruby DSL for network devices
- Commission new devices
- Intelligent command chains
- Enhanced logging for debug support

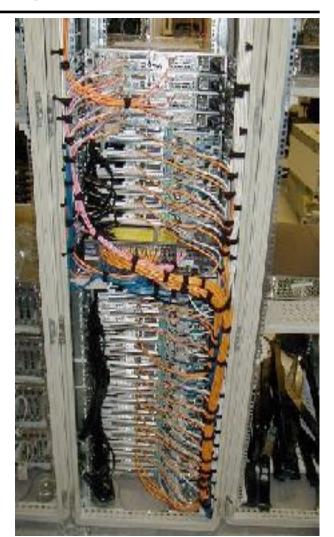

#### **Technology**

- Ruby
  - ease of use and refactoring
  - natural language syntax to support varied applications
  - allows iterative addition to features
  - expertise ThoughtWorks and Rackspace
  - Rails naturally built for web applications
- Fast ramp-up for developers
- Spike for first small project achieved goal at 40% cost of off-the-shelf product

#### **Delivering Continuously**

#### Discipline

- Identify focused user base
- Strict control on features
- Delivering frequently 2 weeks
- Small testable features
- Consistent code coverage

#### Feedback

- Adapt architecture
- RESTful interface

#### **Architecture**

- Remodelling to adapt to usage changes
  - Physical Space Project
    - Combined concepts of Physical and Virtual world
    - Data collection, usage, and consistency issues
  - Redesign
    - Identify User groups and Patterns
    - Split the domain
- Changing Domain abstractions
- Distributed transactions
- Pluginization to reuse functionality

#### **Design**

- REST Engine
- Web based UI Consumer
- Rails templates and resource\_full
- Distributed testing
- Selenium suite

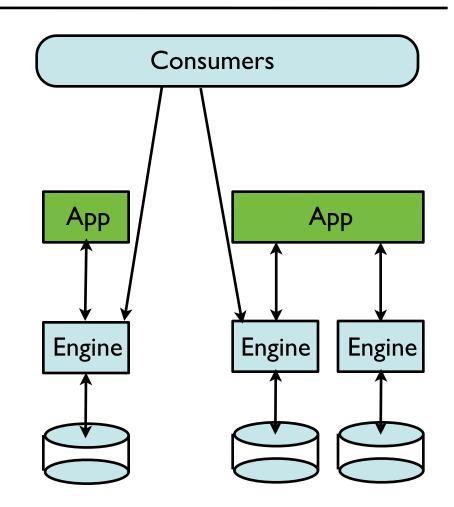

#### **Pluginized Models**

```
def setup_load_paths
    extra_paths = Dir.glob(plugin_root + "/app/*/")
    ActiveSupport::Dependencies.load_paths.unshift(*extra_paths)
    $:.unshift(*extra_paths)
end

if should_enhance_rake_tasks?
    Rake::Task["db:drop"].enhance(["#{plugin_name}:db:drop"])
    Rake::Task["db:create"].enhance(["#{plugin_name}:db:create"])
end
Rake::Task["db:migrate"].enhance(["#{plugin_name}:db:migrate"])
```

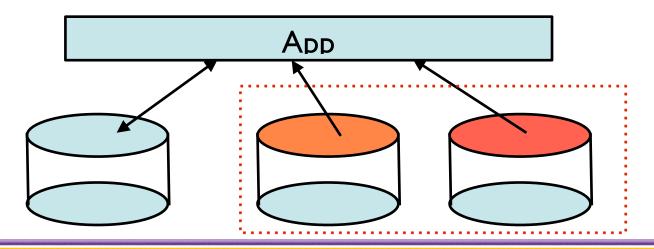

#### **Integrating with the Enterprise**

- Comprehensive reporting
- Repurpose with API
- Workflow engine
- Enterprise Message System

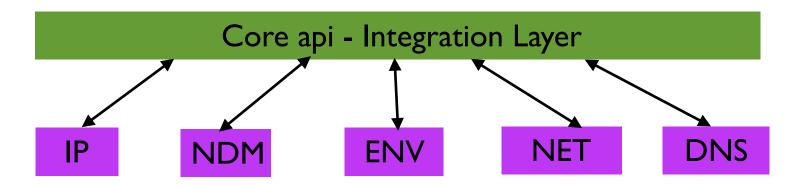

#### **Workflow Engine**

- Ruote DSL based workflow engine
- RESTful services orchestration and Rich abstractions
- Example

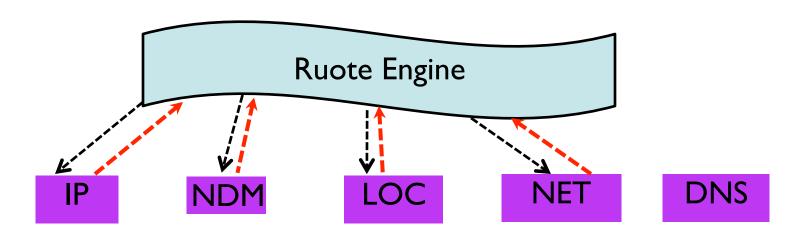

#### **Enterprise Message System**

- RabbitMQ a highly reliable, available, and scalable EMS
- Decoupling when Integrating with external systems
- Distributed transactions

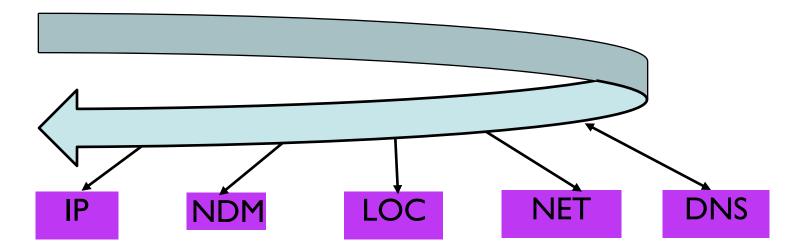

#### **OpenSource**

- resource\_full
- distributed testing
- cc monitor

#### resource\_full

- Fully compliant ActiveResource Built on ActionController
- RESTful parameter queryability, paging, etc.
- template for making engines REST easy
- template for REST consumers
- Typical functionality Out of the box
- Extend to return different stream types json, xml
- http://github.com/bguthrie/resource\_full

#### resource\_full

```
class UsersController < ResourceFull::Base</pre>
 identified_by :username, :unless => lambda { lid| id =~ /^{0-9}+$/ }
 queryable_with :city, :state, :from => :address
 queryable_with :name, :columns => [:first_name, :last_name]
 queryable_with :email_address, :fuzzy => true
 queryable_with :is_active, :scope => :active
 orderable_by :city, :from => :address
 responds_to :html
 responds_to :xml, :only => [:read, :update]
end
class AddressesController < ResourceFull::Base</pre>
 nests within :users
 queryable_with :city, :state
end
```

#### **Distributed Testing**

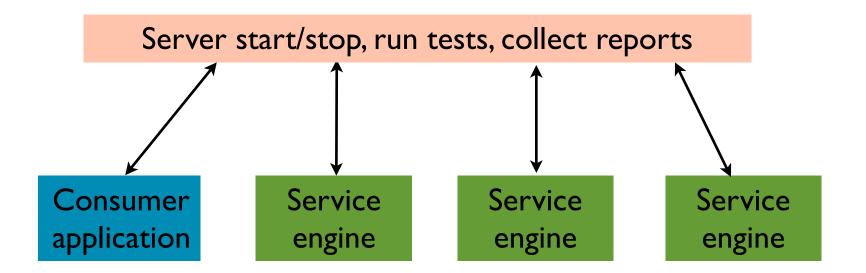

#### **Distributed Testing**

```
#Plugin code
require rails_root("/vendor/plugins/integration/lib/integration/helper")
include Blackbox::Integration::Helper
start_dependencies( :app1, :engine1, :location_engine )

#spec across engine and application
it "should find all data_centers" do
    data_center1, data_center2 = engine_drb.setup(<<-DATA, __FILE__, __LINE__)
    data_center1, data_center2 = create! :data_center, :quantity => 2
    [data_center1, data_center2]
DATA
    DataCenter.find(:all).should == [ data_center1, data_center2 ]
end
```

#### **Distributed Testing**

- DRb based integration testing
- Integrating multiple engines to run a test that spans the domain
- Unit tests/functional tests to ensure quality of each engine
- Domain level testing
- Functional testing
- Transaction testing

#### **CC Monitor**

- Simple dashboard for all your builds
- Ramaze application
- Instant Feedback
- Cruise, Bamboo,

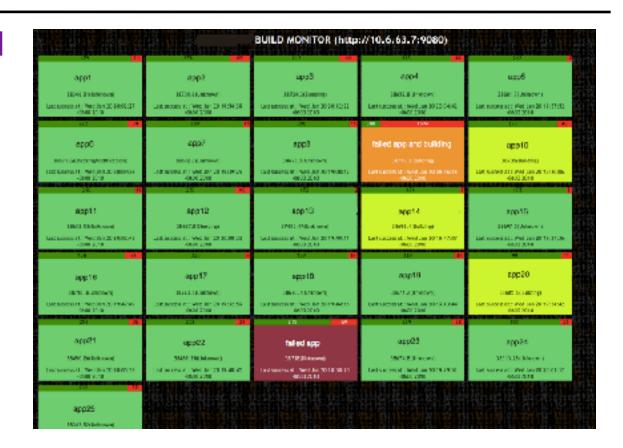

http://github.com/betarelease/cc\_monitor

#### **Secrets of Success**

- Continuous testing and refactoring
- Managed Scope and timeline
- Ruby
- Enterprise Ready??

#### **Photo Courtesy**

- http://royal.pingdom.com/2008/01/24/when-data-centercabling-becomes-art/
- http://www.flickr.com/photos/chrisdag/865724585/
- http://www.flickr.com/photos/digitalslurp/208731724/
- http://www.flickr.com/photos/tim\_d/184018928/

## **Thought**Works®

#### **Questions?**

## ありがとうございます。

<u>sudhindra.rao@thoughtworks.com</u> <u>munjal@thoughtworks.com</u>

@sudhindraRao
@munjal